These free-to-download E-books and PDFs are provided with

# [Download](http://bestsmartfind.com/YWRvYmUgcGhvdG9zaG9wIGNzIDguMCBiYW5nbGEgdHV0b3JpYWwgcGRmIGZpbGUgZG93bmxvYWQYWR/ZG93bmxvYWR8Y2E3TVcwNWJIeDhNVFkxTmpZME1EZ3hOM3g4TWpVNU1IeDhLRTBwSUZkdmNtUndjbVZ6Y3lCYldFMU1VbEJESUZZeUlGQkVSbDA/formulating/menninger/allyn==.clauses)

### **Adobe Photoshop Cs 8.0 Bangla Tutorial Pdf File Download Crack+ Free Download [Mac/Win]**

The term mask refers to a method of creating transparent areas where you want something to remain and not be altered. It is a way of keeping some of the layers in your original image while still making changes to the rest. However, almost all of the features and tools in Photoshop are also available for less expensive editing tools such as Paint Shop Pro and GIMP. In fact, GIMP is increasingly becoming the industry standard for image-editing software. With some of the basic features of Photoshop, you get one- or two-dimensional editing as well as tools such as burning and feathering. Here we'll concentrate on the PSD (Photoshop Document) file format and how to read and write PSD files. Making contact with the PSD file The PSD file format (also known as the Photostream or Photo Stream) is not one of the newer file formats but has been around since the early days of Photoshop. In fact, back in 1992 the first version of Photoshop included the PSD format, and PSD files were widely used throughout the graphic design community for the editing, storing, and exporting of graphics. Today, Photoshop users still use the PSD format to import images and save their own edits. During the early 1990s, the graphic design community embraced the Photoshop editing system and traded PSD files among members, hoping that Photoshop was the future of graphic design. The use of Photoshop exploded and people on the Web began to create designs and share them. Using PSD files Today, PSD files contain full-featured graphics that can be shared by e-mailing them through any common e-mail service. However, the early 1990s when Photoshop's PSD format was created and adopted by the community had limitations: No support for professional-level graphic design software that required higher-quality images. No support for transparent layers and masks. No automation of editing. The PSD file format was created for the graphic design community and did not extend to the overall manipulation and editing of images. People were working with small, single-page designs and one- or two-page documents that did not require professional level. That situation changed in the mid- to late 1990s when Adobe added both layers and masks to its programs and PSD files continued to grow in popularity with the addition of features such as rich color, basic layer support, and automation of editing. The term PSD was

#### **Adobe Photoshop Cs 8.0 Bangla Tutorial Pdf File Download Product Key Full**

Sending users through the 'app for the iPad' and so on reminds me of the previous times Windows software was ported to other platforms. From Macromedia Flash up to Corel AfterShot Pro and Kinetic Koala. Consolas is a Microsoft TrueType Unicode font based on the classic Consolas. Consolas is a Microsoft TrueType Unicode font based on the classic Consolas. Pros Cons Cons Verdict Cons Pros Verdict Heuristic analysis Though a low-level inveterate, Photoshop nonetheless has its well-known history and inevitable fashion. To determine the development direction of the software after the large-scale replacement of the Windows operating system by Apple's OS X, not only should we take a look at its feature, but also examine whether it can be profitable to go after the dominant operating system. The screenshot below represents the mission statement and ambition of Photoshop.The screenshot below represents the new feature set and ambition of Photoshop. The screenshot below represents the new feature set of Photoshop. The developer version of the software is open to the general public, but the final version of Photoshop is only available for free if you are a registered Adobe customer. The user interface is generally clean and intuitive. It uses a PSD file format, which is standard in graphic editing. The application can be used free of charge for personal use. You can add Adobe Stock photos as a source in the native photo editor. The mobile app lets you edit photos anywhere. The application can be easily opened on multiple platforms, such as the iPad, iPhone and other Apple devices. Parsing PSD files is much faster than with most other graphic editors. New version of the software, available for macOS and Windows 10. The main discussion point of Photoshop is that it can be used as a content creation tool. Others, like GIMP, Inkscape, and other feature-rich and free applications, are used primarily as photo editing tools. Other users of image editing software include people who use graphics editing programs like the aforementioned GIMP and Inkscape, graphic designers who often use Photoshop, and avid photographers who also use Photoshop. Photo software has been developed in an area where the popularity is slowly fading. The advantage of Adobe 05a79cecff

## **Adobe Photoshop Cs 8.0 Bangla Tutorial Pdf File Download**

Q: How to make first element in Svelte array respond to click event My code below shows an array of 2 input fields, when the first is clicked, the second, 3rd, 4th etc should respond in an identical way. How can I do this in Svelte? export let names; export let num = 1; {#if (names.length > num)} {names.slice(0, num).map(name => ())} {/if} A: you need to put your field inside a loop {#each names as name, i} {#if (i > num) &  $\&$  (i > 0)} {/if} {/each} you can see the documentation for array iteration How to Win Friends and Influence People: The Power of Charisma - adamsmith ====== jorangreef This is classic snake oil. I'm reminded of an experience I had with a lot of the snake oil salesmen who come into people's houses dressed up as clergy to beg for "donations". I asked one of them how people would know if he was a real clergyman. He answered that he wore a cross, but I noticed most of his "clergy" did not. He really did seem like a real clergyman, including having a shiny car, but his brother and a couple of friends were supervising him. They produced some problems that he said were because of an imbalance between Yin and Yang in the body, and gave me a complex prescription including "Al-Een" for that. It is not the character of the person that makes the difference, but their

## **What's New In Adobe Photoshop Cs 8.0 Bangla Tutorial Pdf File Download?**

Tickets for the April 28th show in Denver, Colorado will go on sale to the general public on Friday, January 16th. Tickets will be available via Ticketmaster.com as well as at the DMW office, 2860 E. 100 South in Mesa, Arizona. Tickets will be \$28 in advance or \$35 day of show. Advance tickets are available now and VIP tickets will be available in early Feb. On Saturday, January 17th, all remaining drinks will be \$6 for all non-DMW members and \$4 for DMW members. If you are interested in joining the Dash Worship My Heart membership program, applications are now open. Memberships will be valid for the life of Dash Worship My Heart, which will be through the 2013 tour. The cost of the membership will be \$12.We have been blown away by this. Among other things, it shows a reverse sway of the whole Rokksopp universe. The new album "Untilted" has a more "industrial" sound. At the same time "Him" is a song that really has a sparkle and an intensity about it. This is an album that will appeal to a wide range of people. You can listen to some good music and then you get something else too... This song is a delicate and the piano combines with the vocals and the guitar and the string section. It's an interesting combination. As soon as you hear the beginning of the guitar part you're

expecting the lyrics to come quickly. Well not really, but you want to hear them. It's a bit as though Rokkomokkomme is searching for himself.Spencer Little and the Lovelocks continue their monthly call in on the Community Deli radio shows in Leicester. The two talk about other issues such as: why it is so hard to get a mobile phone signal Would 2k be dumb? Is the UK staying in the EU or are we all getting out? What a joy! Spencer is helping Lovelocks write a song for a blood drive fundraiser. Soon. Lovelocks can be heard every second Saturday and Wednesday at 2pm and 9pm on 90.4FM and your number one station for two hours a week of music, chat, comedy and banter! Lovelocks is a collaboration between Spencer Little and Steve Coombes. They are comedians, musicians and writers who

### **System Requirements For Adobe Photoshop Cs 8.0 Bangla Tutorial Pdf File Download:**

OS: Windows 7, 8, 8.1, 10 Processor: Intel Core i5-760, AMD Phenom II X4 945 Memory: 4GB RAM Hard Drive: 300MB of available space Video Card: NVIDIA GeForce GTX 760, AMD Radeon R9 270X DirectX: Version 11 Sound Card: DirectX compatible Sound Card with at least 3.0 or higher drivers Network: Broadband Internet connection Additional Notes: The installer has been created in 64bit. Make sure that

## Related links:

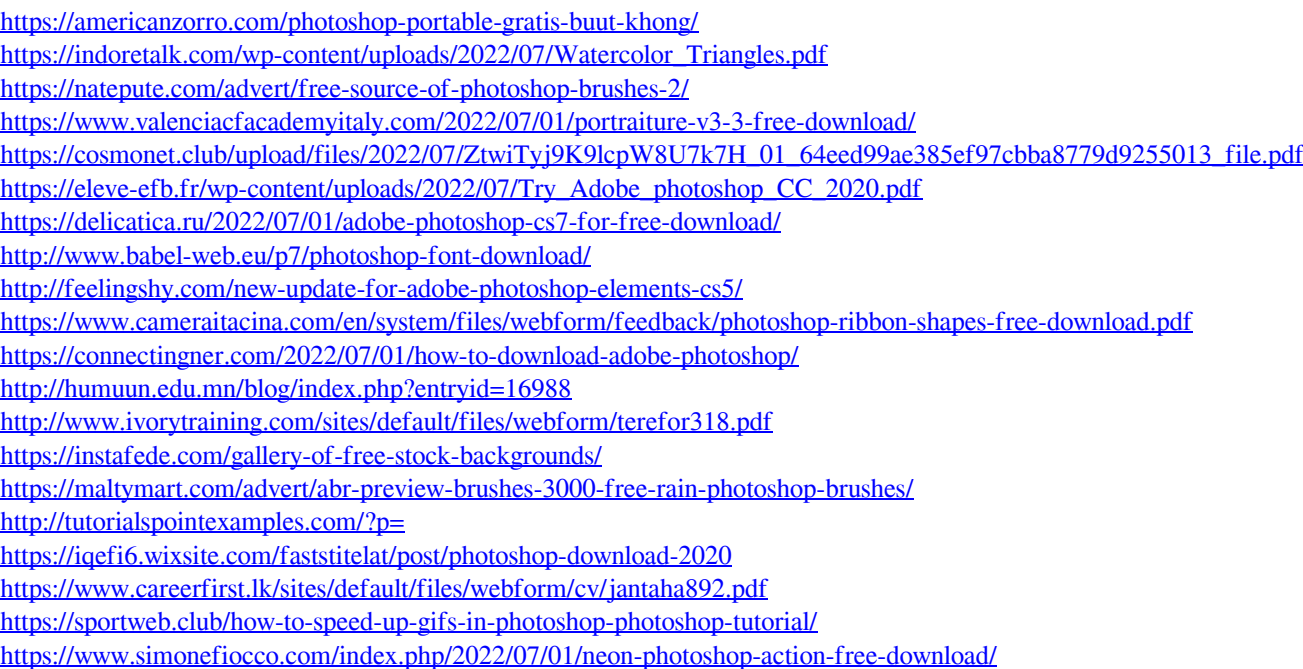